## Anleitung

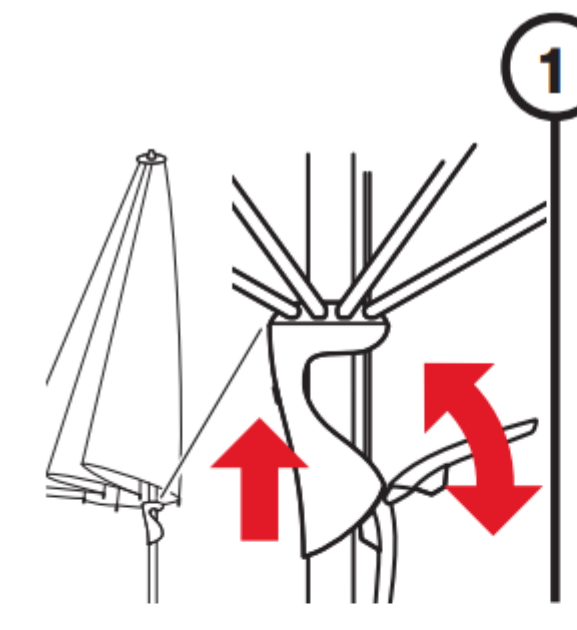

## Schirm öffnen

- 1. Allfällige Schutzhülle entfernen
- 2. Bindegurt lösen
- 3. Mit Hilfe des Schiebers Schirm öffnen
- 4. Spannhebel herunterziehen und einhängen
- 5. Spannhebel nach unten arretieren
	- Sicherstellen, dass der Spannhebel verschlossen ist

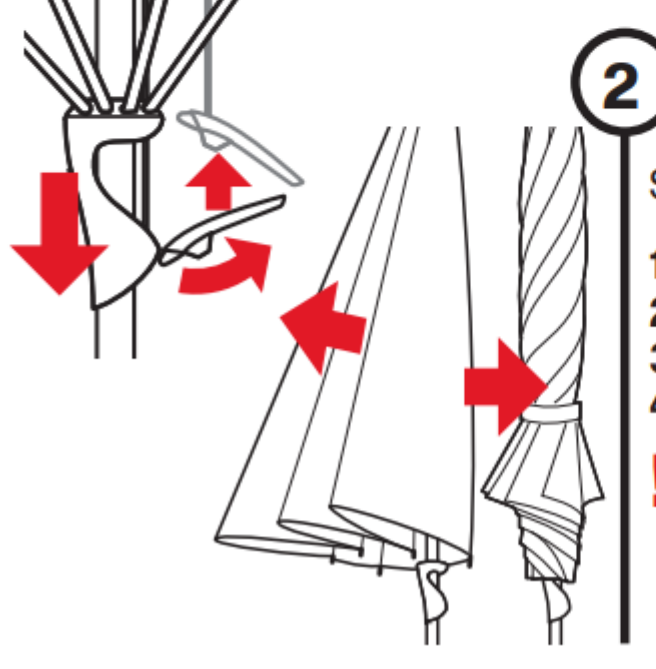

## Schirm schliessen

- 1. Spannhebel lösen, Schirm schliessen
- 2. Stoffsegmente herausziehen / wickeln
- 3. Bindegurt anbringen
- 4. Bei Bedarf Schutzhülle überziehen
- Nur vollständig trockene Schirme wickeln/einpacken.